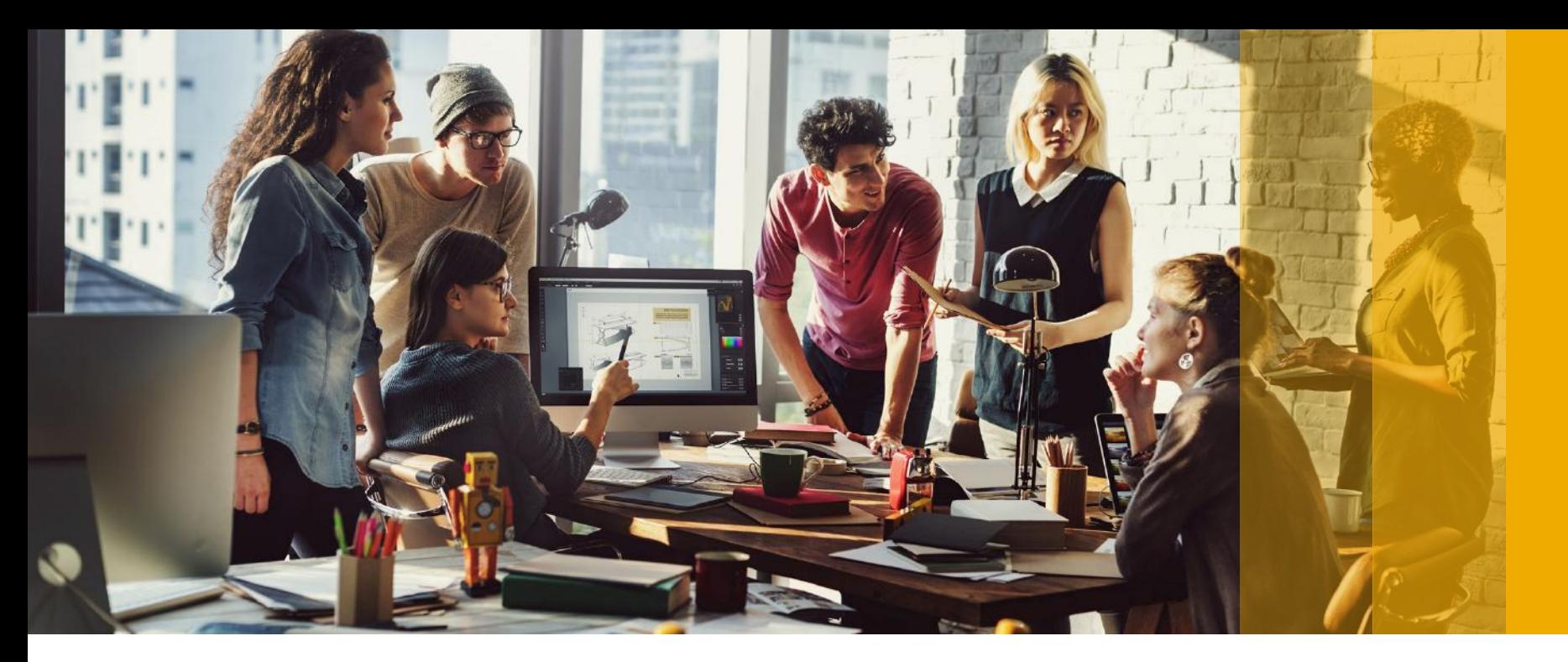

SAP Ariba

## **Create Service Sheet**

PUBLIC

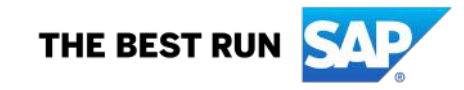

#### Tamouh Shared Procurement Service sent a new Purchase Order 1300019473

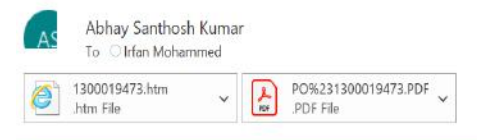

CAUTION: External email. Do not click links or open attachments unless you recognize the sender and know the content is safe.

You can reply to this message. Ariba Network or other Ariba cloud services will send your reply to the appropriate message recipient(s) and link it to its corresponding document. SAP Ariba stores your contact information ( policy at https://service.ariba.com/w/collab-platform/common/tou/en/MessagingPolicy.html. By replying to this message, you're accepting the terms in the policy.

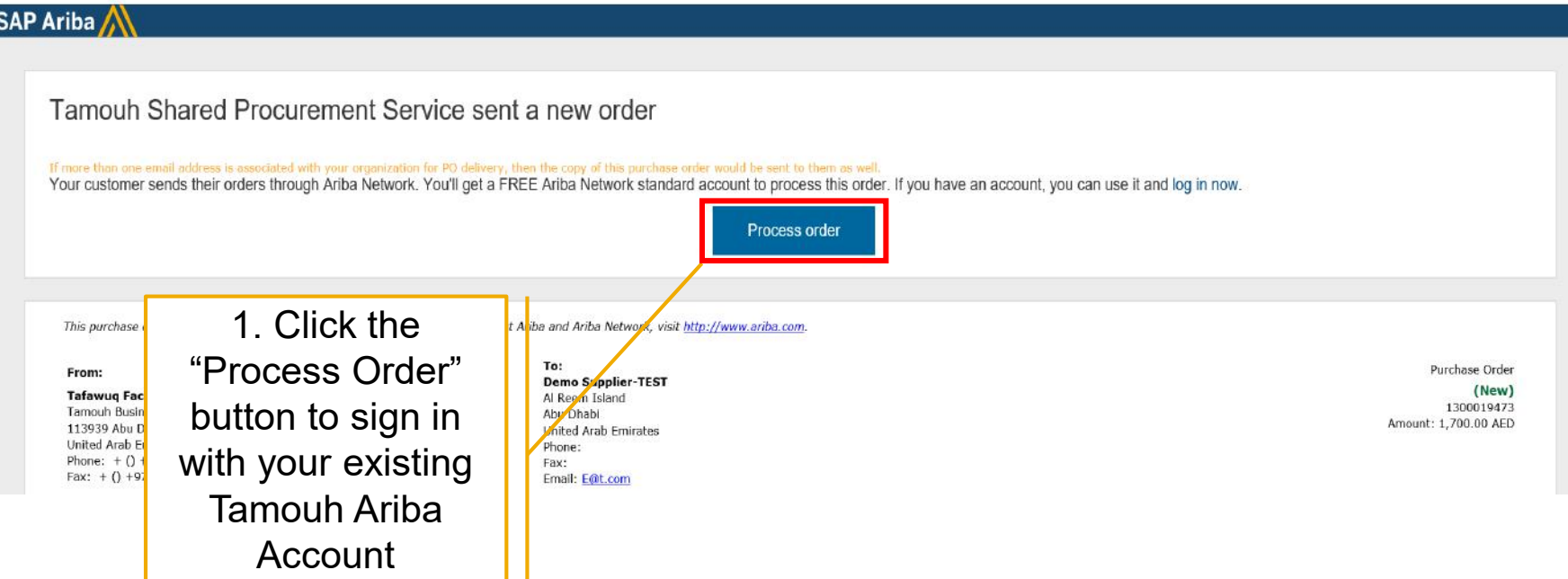

Reply

K Reply All

 $\rightarrow$  Forward

Sun 9/13/2020 4:56 PM

 $\cdots$ 

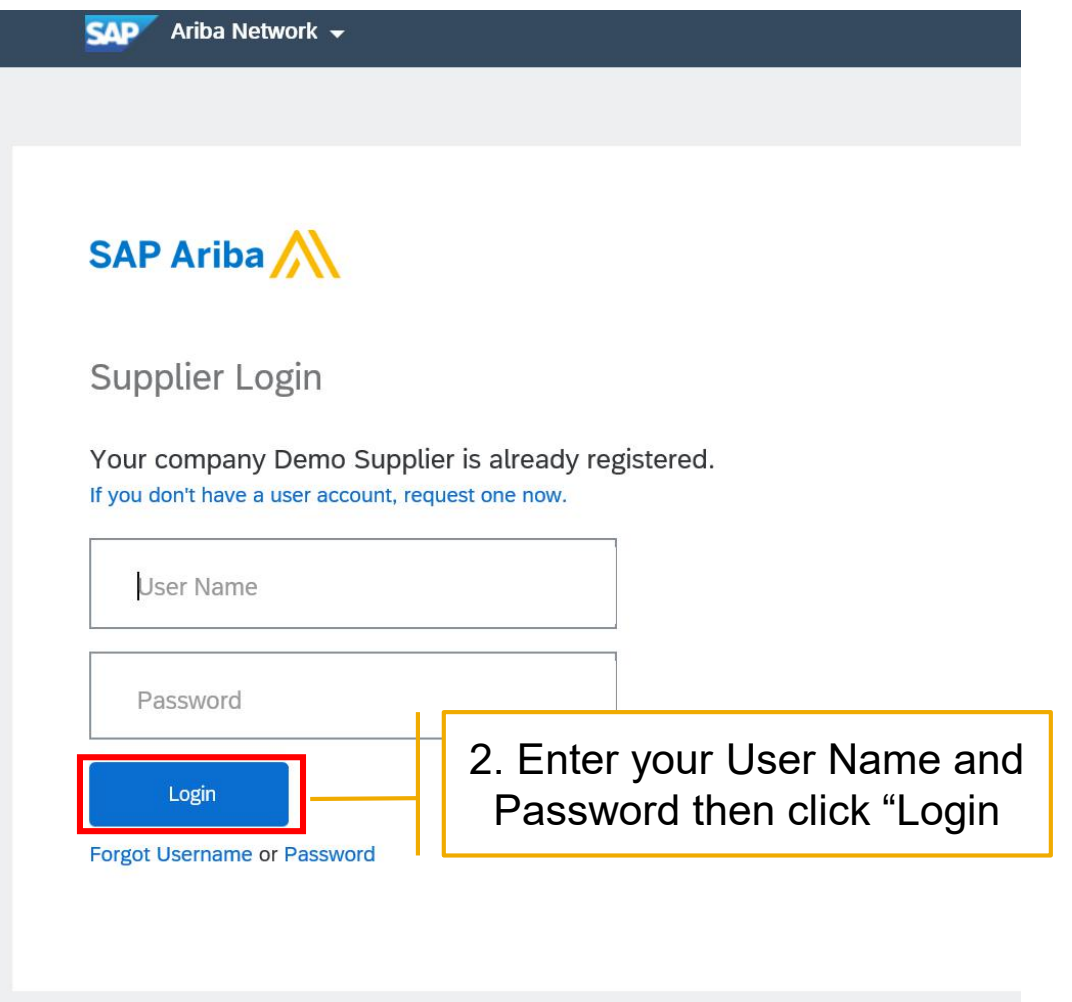

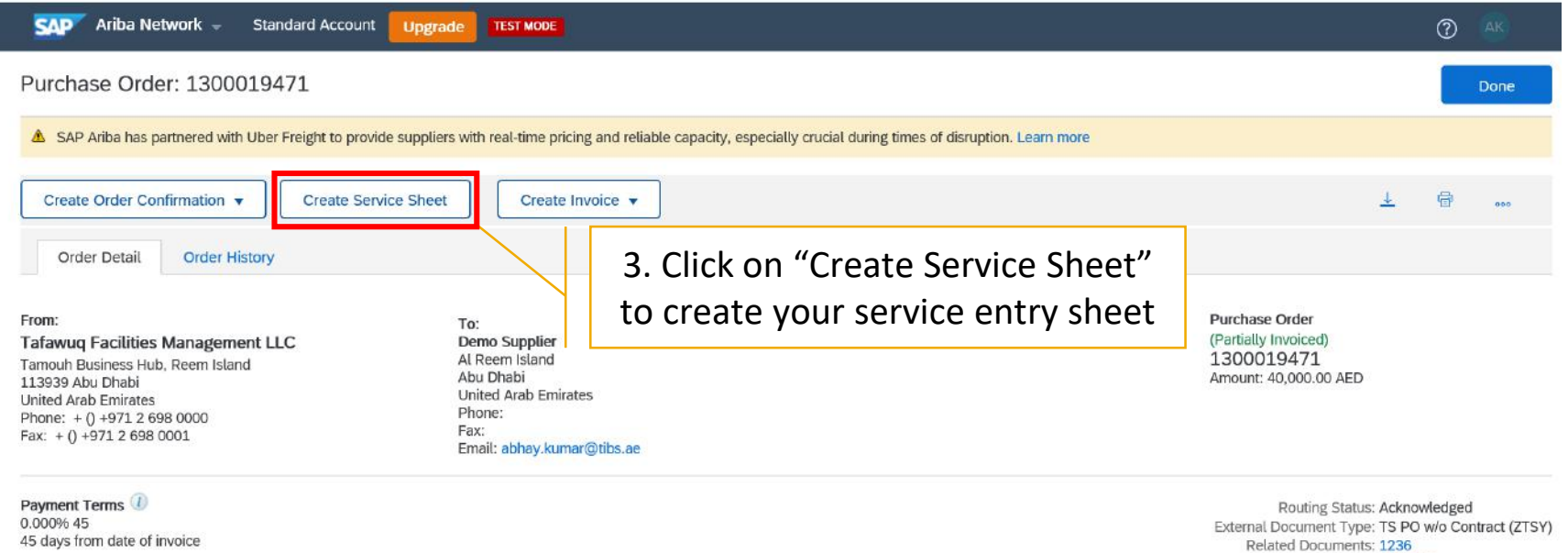

United Arab Emirates Email: E@t.com Phone:  $+() +9715563636$ Fax: Address ID: 0001506416 0001506416 buyerID:

Other Information

**Contact Information** 

**Supplier Address** 

Demo Supplier Al Reem Island Abu Dhabi

L

2546436

124145

 $More(1) \times$ 

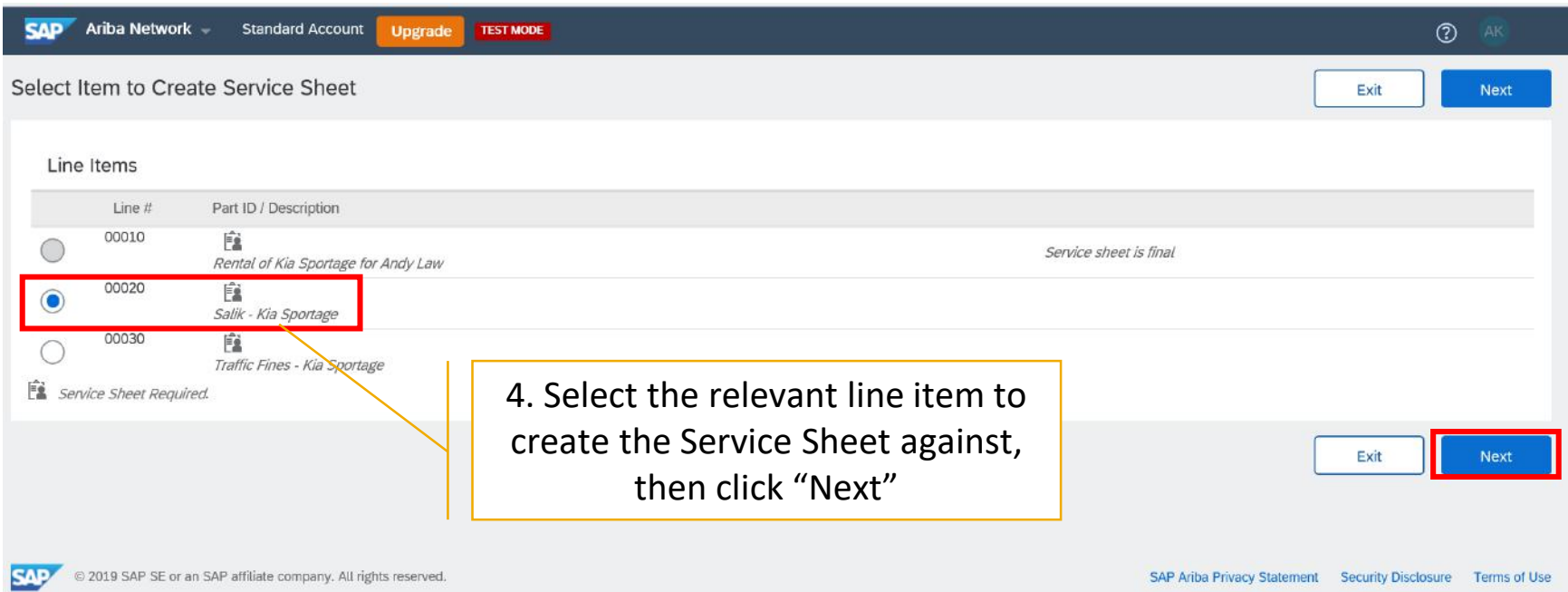

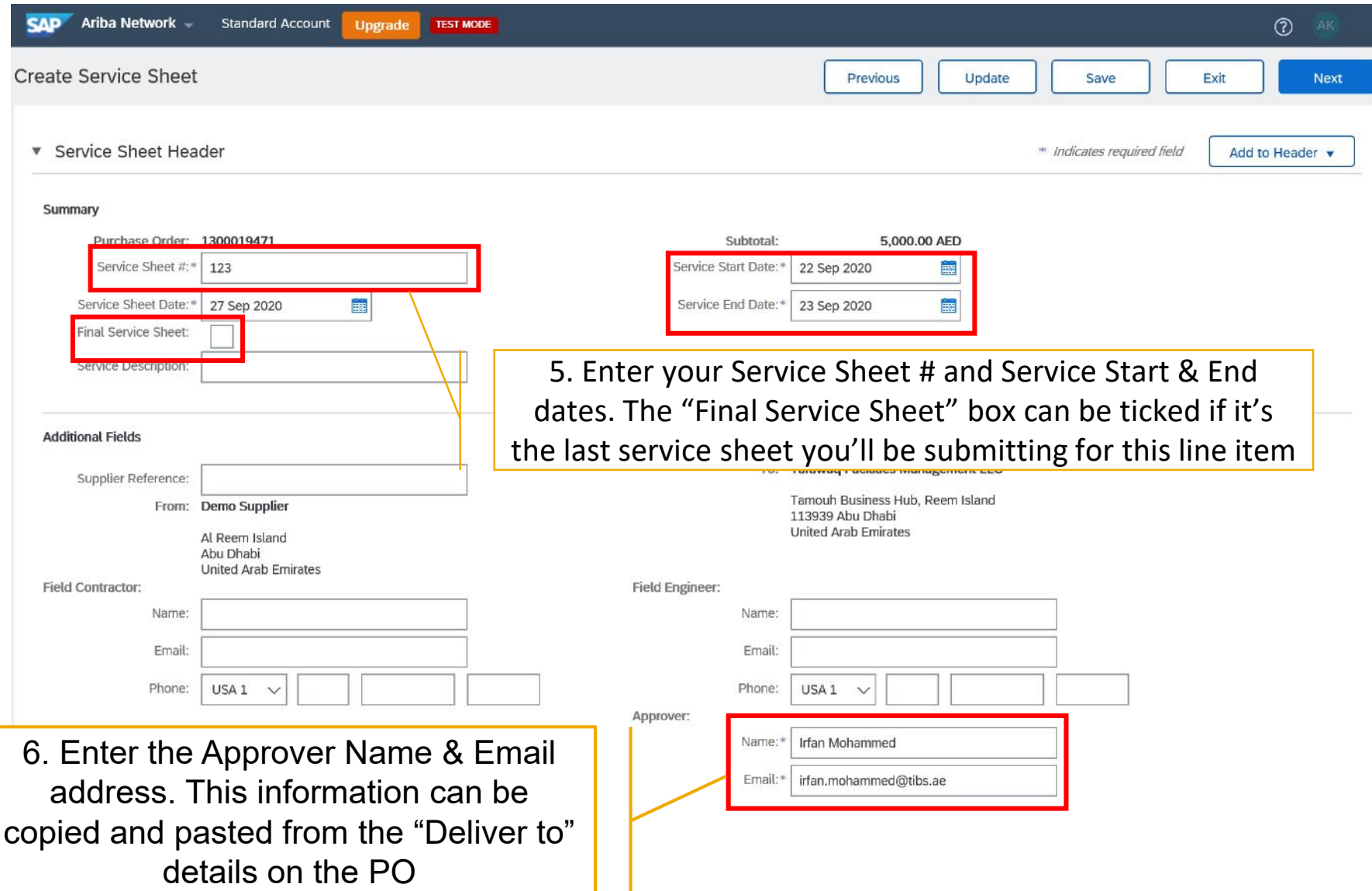

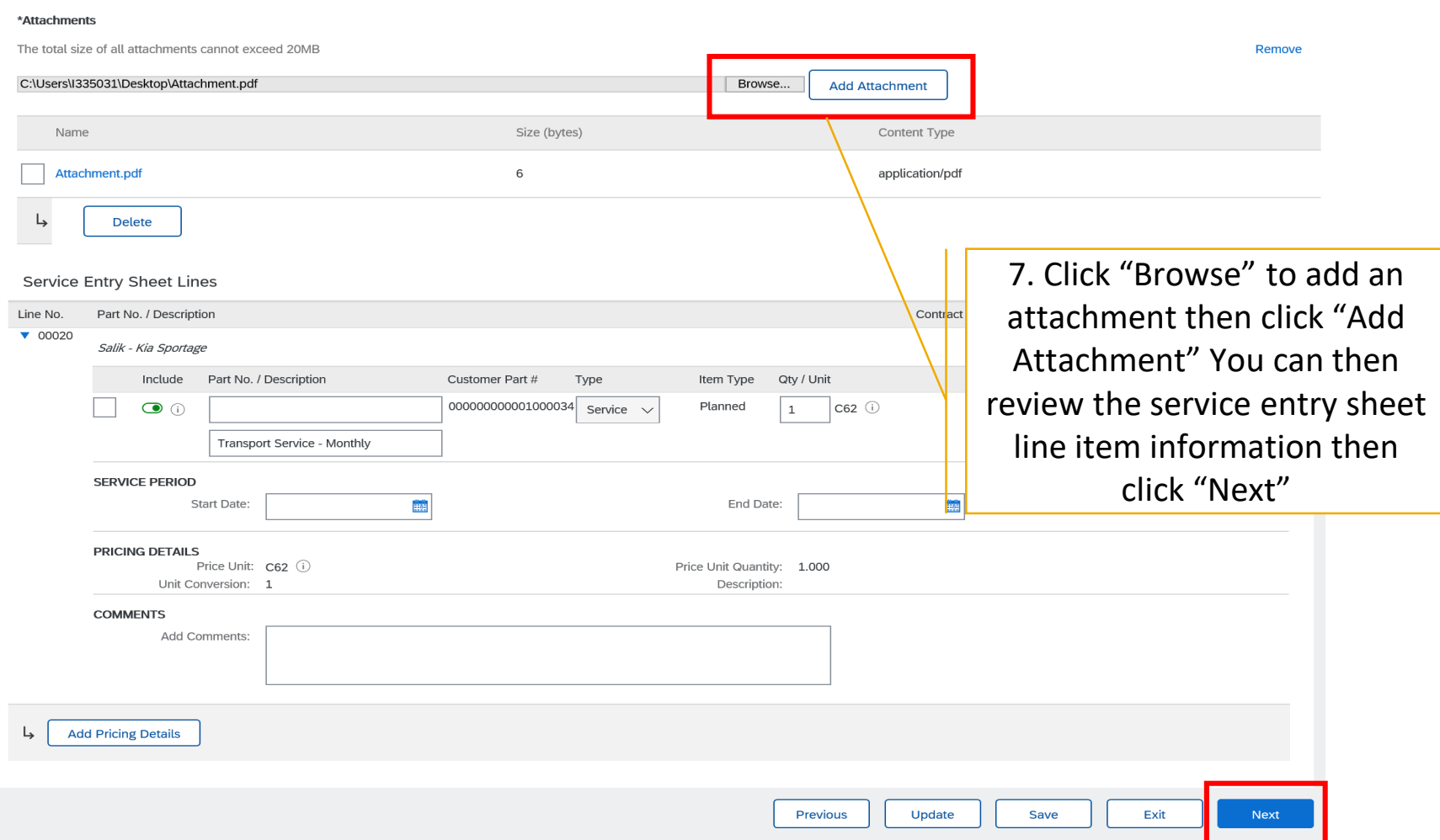

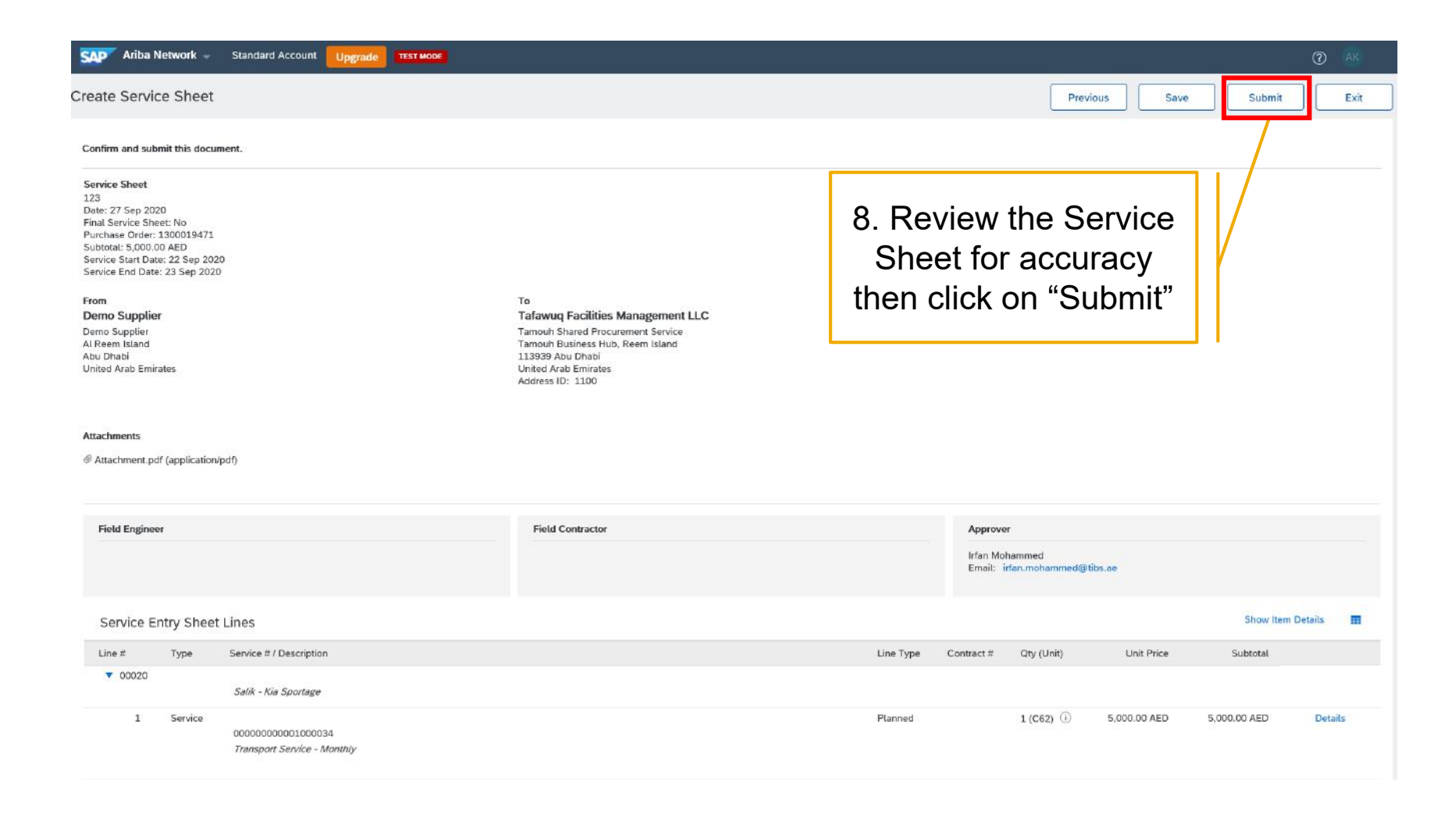

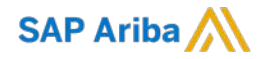

# **Thank you.**

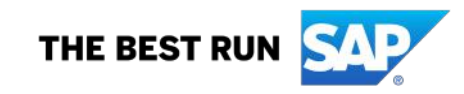